## **Setting up GRUB 2 on install (without rebooting)**

There is GRUB in A series of Slackware-14.1. If you want to install GRUB immediately after install (and before restarting), below is a simple method that assumes you use traditional BIOS and MBR partitioning (if you plan to use GPT instead of MBR partitioning, refer to [Grub 2 with GPT and a BIOS](https://docs.slackware.com/howtos:slackware_admin:installing_with_gpt_without_uefi#grub_2) [motherboard](https://docs.slackware.com/howtos:slackware_admin:installing_with_gpt_without_uefi#grub_2) instead):

After the message: "Installation of Slackware Linux is complete."

chroot in:

# chroot /mnt

Then install GRUB:

```
# grub-install /dev/sda
# grub-mkconfig -o /boot/grub/grub.cfg
```
This assumes you are using the disk /dev/sd**a**, adjust if this is not the case.

# exit # reboot

71

Enjoy!

P.S. Make sure to run:

# grub-mkconfig -o /boot/grub/grub.cfg

After every kernel upgrade.

## **Sources**

- Originally written by [ryanpcmcquen](https://docs.slackware.com/wiki:user:ryanpcmcquen)
- Link to GPT article by [ruario](https://docs.slackware.com/wiki:user:ruario)

[howtos](https://docs.slackware.com/tag:howtos), [grub](https://docs.slackware.com/tag:grub?do=showtag&tag=grub), [author ryanpcmcquen](https://docs.slackware.com/tag:author_ryanpcmcquen?do=showtag&tag=author_ryanpcmcquen)

Last update: 2013/11/13 09:01 howtos:slackware\_admin:grub\_on\_first\_install https://docs.slackware.com/howtos:slackware\_admin:grub\_on\_first\_install (UTC)

From: <https://docs.slackware.com/> - **SlackDocs**

Permanent link:

**[https://docs.slackware.com/howtos:slackware\\_admin:grub\\_on\\_first\\_install](https://docs.slackware.com/howtos:slackware_admin:grub_on_first_install)**

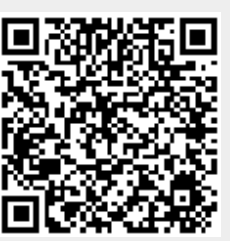

Last update: **2013/11/13 09:01 (UTC)**